# **Windows 8 Automatic Update 2514.htm**

**N Noddings**

#### **International Standard Classification of**

**Occupations** International Labour Office,2012 The International Standard Classification of Occupations 2008 (ISCO-08) is a four-level hierarchically structured classification that covers all jobs in the world. Developed with the benefit of accumulated national and international experience as well as the help of experts from many countries and agencies, ISCO-08 is fully supported by the international community as an accepted standard for international labour statistics. ISCO-08 classifies jobs into 436 unit groups. These unit groups are aggregated into 130 minor groups, 43 sub-major groups and 10 major groups, based on their similarity in terms of the skill level and skill specialisation required for the jobs. This allows the production of relatively detailed internationally comparable data as well as summary information for only 10 groups at the highest level of aggregation. Each group in the classification is designated by a title and code number and is associated with a definition that specifies the scope of the group. The classification is divided into two volumes: Volume I presents the structure and definitions of all groups in ISCO-08 and their correspondence with ISCO-88, which it supersedes, while Volume II provides an updated and expanded index of occupational titles and associated ISCO-08 and ISCO-88 codes.

 World Development Report 2020 World Bank,2019-11-19 Global value chains (GVCs) powered the surge of international trade after 1990 and now account for almost half of all trade. This shift enabled an unprecedented economic convergence: poor countries grew rapidly and began to catch up with richer countries. Since the 2008 global financial crisis, however, the growth

of trade has been sluggish and the expansion of GVCs has stalled. Meanwhile, serious threats have emerged to the model of trade-led growth. New technologies could draw production closer to the consumer and reduce the demand for labor. And trade conflicts among large countries could lead to a retrenchment or a segmentation of GVCs. World Development Report 2020: Trading for Development in the Age of Global Value Chains examines whether there is still a path to development through GVCs and trade. It concludes that technological change is, at this stage, more a boon than a curse. GVCs can continue to boost growth, create better jobs, and reduce poverty provided that developing countries implement deeper reforms to promote GVC participation; industrial countries pursue open, predictable policies; and all countries revive multilateral cooperation.

 *Coast Pilot 7* noaa,2011-06-10 Edition 48 for 2016. The app links to charts, aerial photos, embedded videos, every marina, email support group, all port authorities, the wind charts, every anchorage, worldwide harbors, the tides, engine troubleshooting, all the weather, local knowledge, every dive site, every seabird, every pelagic fish, how to catch fish, animated knots, tips, Cruisers Forum, suggested itineraries, the nav rules, the ocean currents, all safety information, USCG, outboard engines, vessel traffic services, the radio frequencies, videos, every dock, every fuel supply, food, restaurants & supermarkets, every lighthouse, repairs, marine parks, general knowledge, your safety & security, sightseeing, the dive sites, all necessary books, USCG accident reports, safety check, Facebook group, Pinterest, Instagram, the nightlife, Crewfinder, Tumblr, Scuttlebutt, Snapchat group, Tripadvisor, environmental issues, all warnings, Chatbot, Live cams, Livestream, Events, Regulations, Wikipedia, put up your

photos & videos, email group, Cruisers Forum, BoatBuzz, Top 20 sailing blogs, Links to all Gov agencies, official alerts & warnings and more... +The app on your phone, tablet and computer ready for any situation. + Link to First Aid and Sea Survival. + Phone and email out of the app. + Your screen can become a full screen weather radar. + See the surrounding ships in real time on your screen with a link to AIS. + View updated charts using online chart viewer. + Before departure download and print current charts in booklet form. Topics in this Pilot include channel descriptions, piracy, safety, anchorages, cloud cover, local winds, humidity, temperatures, bridge and cable clearances, dangerous waves, currents, tide and water levels, prominent features, visibility, cyclones, storms, fog, precipitation, pilotage, towage, weather, ice conditions, wharf descriptions, dangers, routes, traffic separation schemes, small-craft facilities, and Federal regulations applicable to navigation. GENERAL INFORMATION This is a huge resource on the app with hundreds of useful links to Government, USCG, Wikipedia etc. Chapter 2. NAVIGATION REGULATIONS The complete online updated Code of Federal Regulations is linked in the app. Chapter 3. California, Oregon, and Washington Chapter 4. San Diego to Point Arguello, California Chapter 5. CHANNEL ISLANDS. This chapter describes the eight Channel Islands They include the four islands of the southern group-San Clemente, Santa Catalina, San Nicolas, and Santa Barbara; Chapter 6. Point Arguello to San Francisco Bay, California Chapter 7. San Francisco Bay, California. Chapter 8. San Francisco Bay to Point St. George, California. This chapter describes Bodega Bay, Tomales Bay, Noyo River and Anchorage, Shelter Cove, Humboldt Bay. Chapter 9. Chetco River to Columbia River, Oregon This chapter describes 200 miles of the Oregon coast from the mouth of

the Chetco River to the mouth of the Columbia River. Chapter 10. Columbia River, Oregon and Washington This chapter describes the Columbia River from its mouth at the Pacific Ocean to the head of navigation above Richland, Chapter 11. Columbia River to Strait of Juan De Fuca, Washington This chapter describes the Pacific coast of the State of Washington from the Washington-Oregon border at the mouth of the Columbia River Chapter 12. Strait of Juan De Fuca and Georgia, Washington. This chapter includes the Strait of Juan de Fuca, Sequim Bay, Port Discovery, the San Juan Islands and its various passages and straits, Deception Pass, Fidalgo Island, Chapter 13. Puget Sound, Washington This chapter describes Puget Sound and its numerous inlets, bays, and passages, and the waters of Hood Canal, Chapter 14. HAWAII The Hawai'ian Islands an archipelago, consist of eight large islands, plus many islets, reefs, and shoals, strung out from SE to NW for 1,400 nautical miles in the north-central Pacific Ocean. Chapter 15. PACIFIC ISLANDS

 **Coast Pilot 4** Noaa,2011-06-04 This is edition 46 for 2016. The descriptions are from the official United States Coast Pilot updated to Sept 2015. Additional information is included with a free app on your phone or tablet, Apple or Android.Cape Henry to Key West.Cape Henry to Cape Lookout Cape Lookout to Cape Fear Cape Fear to Charleston Harbor Charleston Harbor to Savannah R. Savannah River to St. Johns RiverSt. Johns River St. Johns River to Miami Miami to Key West :Intracoastal WaterwayThere is a QR code for a free installation of an app to your phone or tablet.Every Island, Every Tour, Every Anchorage, Every Walk, Every Dive, Every Animal, Every Regulation, Every Camp site, Every Boat, Every Room, Every Fish, Every Restaurant, Every Snorkel, Every Danger, Every Bird, Every Activity, Every Thing, Every

*5*

Price, EVERY THING. \* Videos \* Photos \* Maps \* Sketches \* Notes \* Hyperlinks \* Things To Do \* Opinions \* Blogs & Reviews The file contains links to thousands of useful pieces of information. Everything from the weather, the winds, Utube, the formalities and regulations, to blogs and photos, things to do, events, anchorages, the people, costs, the pilot charts, pirates, marinas, google earth, camping, cell phone coverage, walking, flights, ferries, nightlife, boatyards, history, repairs, currency, addresses, communications, repairers, snorkeling, fishing workshop, diving, flora, the animals, online charts, updates, the parks, local food, the restaurants, hotels and accommodation, Wikipedia, Noonsite, sailing guides online, diesel engine troubleshooting & repair, your float plan, every Gov Dept., the Nav Rules, Sailing Directions, etc. Using your phone or tablet you can email out of the book to the editors. Instantly see the actual site on google earth. And more..... Your phone or tablet screen will display the current weather radar. Also your screen can display surrounding shipping using links to AIS technology.Coast Pilot 1 covers the coasts of Maine, New Hampshire, and part of Massachusetts, from West Quoddy Head in Maine to Provincetown in Massachusetts. Major ports are at Portsmouth, NH and Boston, MA. Coast Pilot 2 covers the Atlantic coast from Cape Cod to Sandy Hook, embracing part of the Massachusetts coast and all of the coasts of Rhode Island, Connecticut, and New York. Coast Pilot 3 covers the Atlantic coast from Sandy Hook to Cape Henry, including the New Jersey Coast, Delaware Bay, Philadelphia, the Delaware - Maryland - Virginia coast, and the Chesapeake Bay. Coast Pilot 4 covers the Atlantic coast of the United States from Cape Henry to Key West. Coast Pilot 5 covers the Gulf of Mexico from Key West, FL to the Rio Grande. This area is generally low and mostly sandy,

presenting no marked natural features to the mariner approaching from seaward. so covers Puerto Rico and the Virgin Islands. Coast Pilot 6 covers the Great Lakes system, including Lakes Ontario, Erie, Huron, Michigan, and Superior, their connecting waters, and the St. Lawrence River. Coast Pilot 7 covers the rugged United States coast of California, Oregon and Washington, between Mexico on the south and Canadas British Columbia on the north. Coast Pilot 7 also includes Hawaii and other United States territories in the South Pacific. Coast Pilot 8 covers the panhandle section of Alaska between the south boundary and Cape Spencer. In this volume, general ocean coastline is only 250 nautical miles, but tidal shoreline totals 11,085 miles.Coast Pilot 9 deals with the Pacific and Arctic coasts of Alaska from Cape Spencer to the Beaufort Sea. General ocean coastline totals 5,520 nautical miles, and tidal shoreline totals 18,377 miles.

## **Guidelines for the Evaluation and Control of Leadbased Paint Hazards in Housing** ,1995

 **Coast Pilot 1** noaa,2011-05-31 Edition 45 / 2015. This book was uploaded in 2015 with latest updates. An interactive pdf is free with this book. Point your QR scanner on your phone at the code and the document will download. The pdf gives real time links to port authorities, marinas, USCG, AIS (see the ships on your screen), updates, Code of Regulations, warnings, wind charts, Wikipedia, weather, Facebook forum, cruisers forum, photos, videos, accident report, safety check, and useful information. The United States Coast Pilot consists of a series of nautical books that cover a variety of information important to navigators of coastal and intracoastal waters and the Great Lakes. Issued in nine volumes, they contain supplemental information that is difficult to portray on a nautical chart. Topics in the Coast Pilot include channel

descriptions, anchorages, bridge and cable clearances, currents, tide and water levels, prominent features, pilotage, towage, weather, ice conditions, wharf descriptions, dangers, routes, traffic separation schemes, small-craft facilities, and Federal regulations applicable to navigation. Coast Pilot 1 covers the coasts of Maine, New Hampshire, and part of Massachusetts, from West Quoddy Head in Maine to Provincetown in Massachusetts. Major ports are at Portsmouth, NH and Boston, MA. Coast Pilot 2 covers the Atlantic coast from Cape Cod to Sandy Hook, embracing part of the Massachusetts coast and all of the coasts of Rhode Island, Connecticut, and New York. Coast Pilot 3 covers the Atlantic coast from Sandy Hook to Cape Henry, including the New Jersey Coast, Delaware Bay, Philadelphia, the Delaware - Maryland - Virginia coast, and the Chesapeake Bay. Coast Pilot 4 covers the Atlantic coast of the United States from Cape Henry to Key West. Coast Pilot 5 covers the Gulf of Mexico from Key West, FL to the Rio Grande. This area is generally low and mostly sandy, presenting no marked natural features to the mariner approaching from seaward. so covers Puerto Rico and the Virgin Islands. Coast Pilot 6 covers the Great Lakes system, including Lakes Ontario, Erie, Huron, Michigan, and Superior, their connecting waters, and the St. Lawrence River. Coast Pilot 7 covers the rugged United States coast of California, Oregon and Washington, between Mexico on the south and Canadas British Columbia on the north. Coast Pilot 7 also includes Hawaii and other United States territories in the South Pacific. Coast Pilot 8 covers the panhandle section of Alaska between the south boundary and Cape Spencer. In this volume, general ocean coastline is only 250 nautical miles, but tidal shoreline totals 11,085 miles. Coast Pilot 9 deals with the Pacific and Arctic coasts of Alaska from Cape Spencer to the Beaufort Sea. General

ocean coastline totals 5,520 nautical miles, and tidal shoreline totals 18,377 miles. Coast Pilot 10 consists of excerpts taken from other coast pilots with reference to the Intercoastal Waterway

 *Medical Devices* World Health Organization,2010 Background papers 1 to 9 published as technical documents. Available in separate records from WHO/HSS/EHT/DIM/10.1 to WHO/HSS/EHT/DIM/10.9

 Safety Inspection Procedures United States. Bureau of Labor Standards,1967

 *Coast Pilot 2* ,2021-10-26 Coast Pilot 2 covers the Atlantic coast from Cape Cod to Sandy Hook, embracing part of the Massachusetts coast and all of the coasts of Rhode Island, Connecticut, and New York.Paper Size: 8.0 x 11.0

 *Transportation Energy Data Book* ,1984 **Commerce Business Daily** ,1998-10 Directory of Farmer Cooperatives ,2004

 **Risk Methodologies for Technological Legacies** Dennis Bley,Vitaly A. Eremenko,2012-12-06 The Cold War Era left the major participants, the United States and the former Soviet Union (FSU), with large legacies in terms of both contamination and potential accidents. Facility contamination and environmental degradation, as well as the accident vulnerable facilities and equipment, are a result of weapons development, testing, and production. Although the countries face similar issues from similar activities, important differences in waste management practices make the potential environmental and health risks of more immediate concern in the FSU and Eastern Europe. In the West, most nuclear and chemical waste is stored in known contained locations, while in the East, much of the equivalent material is unconfined, contaminating the environment. In the past decade, the

U.S. started to address and remediate these Cold War legacies. Costs have been very high, and the projected cost estimates for total cleanup are still increasing. Currently in Russia, the resources for starting such major activities continue to be unavailable.

 **R Markdown** Yihui Xie,J.J. Allaire,Garrett Grolemund,2018-07-27 R Markdown: The Definitive Guide is the first official book authored by the core R Markdown developers that provides a comprehensive and accurate reference to the R Markdown ecosystem. With R Markdown, you can easily create reproducible data analysis reports, presentations, dashboards, interactive applications, books, dissertations, websites, and journal articles, while enjoying the simplicity of Markdown and the great power of R and other languages. In this book, you will learn Basics: Syntax of Markdown and R code chunks, how to generate figures and tables, and how to use other computing languages Built-in output formats of R Markdown: PDF/HTML/Word/RTF/Markdown documents and ioslides/Slidy/Beamer/PowerPoint presentations Extensions and applications: Dashboards, Tufte handouts, xaringan/reveal.js presentations, websites, books, journal articles, and interactive tutorials Advanced topics: Parameterized reports, HTML widgets, document templates, custom output formats, and Shiny documents. Yihui Xie is a software engineer at RStudio. He has authored and co-authored several R packages, including knitr, rmarkdown, bookdown, blogdown, shiny, xaringan, and animation. He has published three other books, Dynamic Documents with R and knitr, bookdown: Authoring Books and Technical Documents with R Markdown, and blogdown: Creating Websites with R Markdown. J.J. Allaire is the founder of RStudio and the creator of the RStudio IDE. He is an author of several

packages in the R Markdown ecosystem including rmarkdown, flexdashboard, learnr, and radix. Garrett Grolemund is the co-author of R for Data Science and author of Hands-On Programming with R. He wrote the lubridate R package and works for RStudio as an advocate who trains engineers to do data science with R and the Tidyverse.

 **Chart No. 1** Nima,2010 Chart Number One is essential to correct and accurate use of nautical charts. More than a chart, it is a book that defines the symbols, abbreviations and terms used on charts. It also provides important information about buoys, light visibility (range) and aids to navigation. This new and improved edition from Paradise Cay is a complete and accurate high quality reproduction of information provided by NOAA and NIMA.

 Sustainable Coastal Management Biliana Cicin Sain,Igor Pavlin,Stefano Belfiore,2002-09-30 Proceedings of the NATO Advanced Research Workshop on An Evaluation of Progress in Coastal Policies at the National Level: A Transatlantic and Euro-Mediterranean Perspective held in Ljubljana, Slovenia, from 4-6 July 2001

 **R Markdown Cookbook** Yihui Xie,Christophe Dervieux,Emily Riederer,2020-10-21 This new book written by the developers of R Markdown is an essential reference that will help users learn and make full use of the software. Those new to R Markdown will appreciate the short, practical examples that address the most common issues users encounter. Frequent users will also benefit from the wide ranging tips and tricks that expose 'hidden' features, support customization and demonstrate the many new and varied applications of the software. After reading this book users will learn how to: Enhance your R Markdown content with diagrams, citations, and dynamically generated text Streamline your workflow with child documents, code

chunk references, and caching Control the formatting and layout with Pandoc markdown syntax or by writing custom HTML and LaTeX templates Utilize chunk options and hooks to fine-tune how your code is processed Switch between different language engineers to seamlessly incorporate python, D3, and more into your analysis

 **Doing Business 2014** World Bank,2013-10-01 Eleventh in a series of annual reports comparing business regulations in 189 economies, Doing Business 2014 measures regulations affecting 11 areas of everyday business activity around the world.

 **Land Banks and Land Banking** Frank S. Alexander,2015-06-16

 Fields, Factories, and Workshops Petr Alekseevich Kropotkin,2023-09-07 Reproduction of the original.

Uncover the mysteries within Explore with is enigmatic creation, Embark on a Mystery with **Windows 8 Automatic Update 2514.htm** . This downloadable ebook, shrouded in suspense, is available in a PDF format ( \*). Dive into a world of uncertainty and anticipation. Download now to unravel the secrets hidden within the pages.

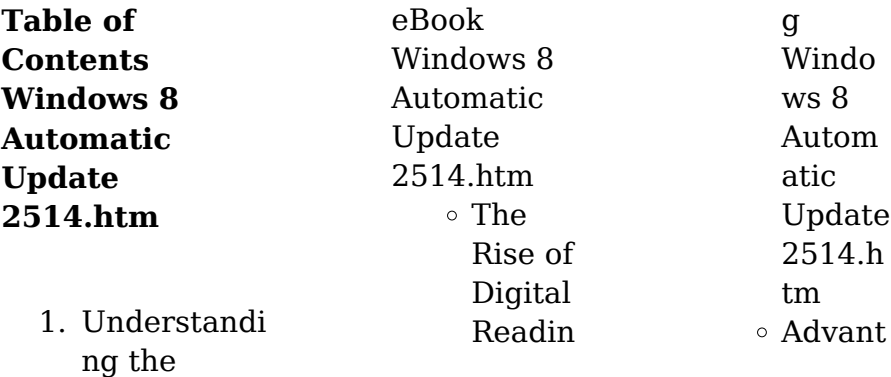

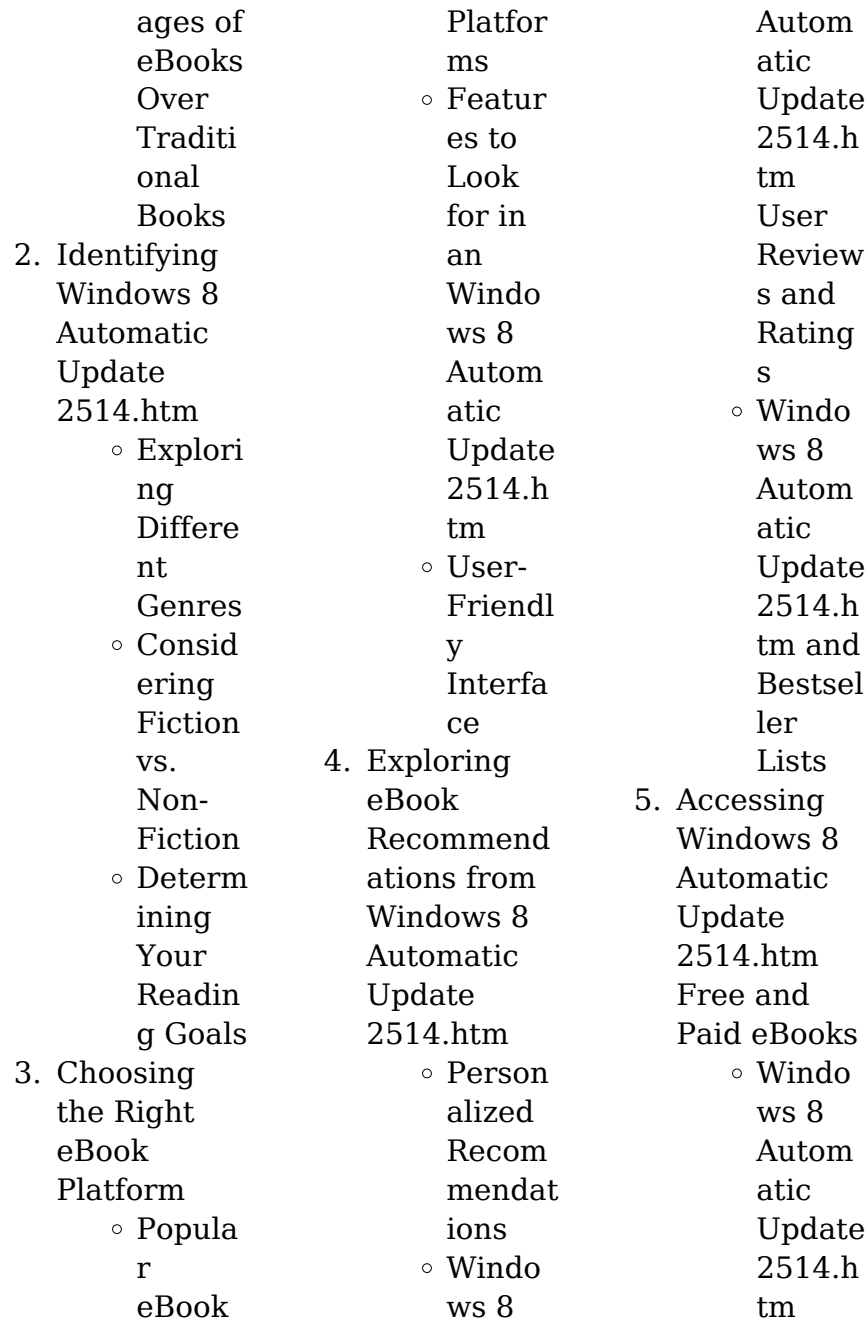

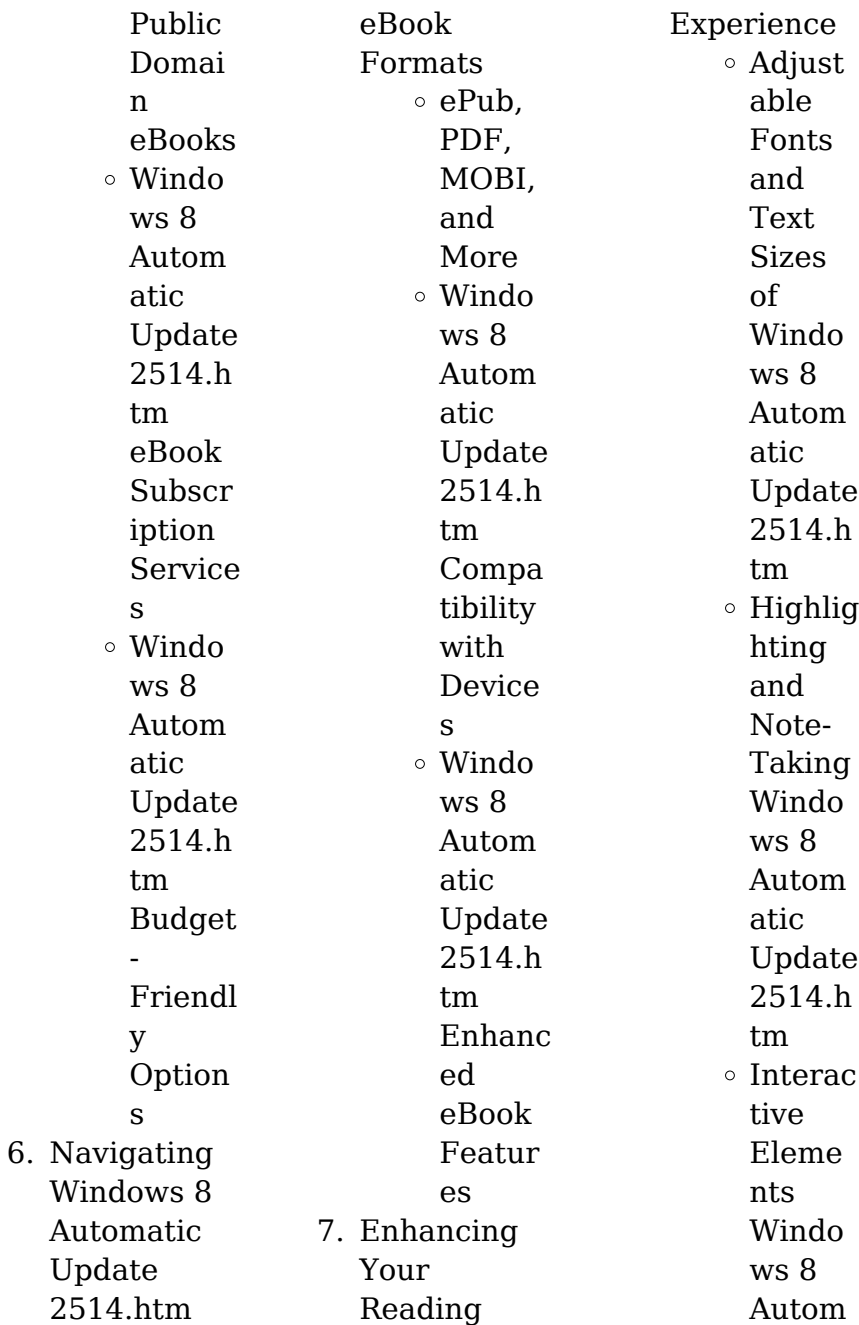

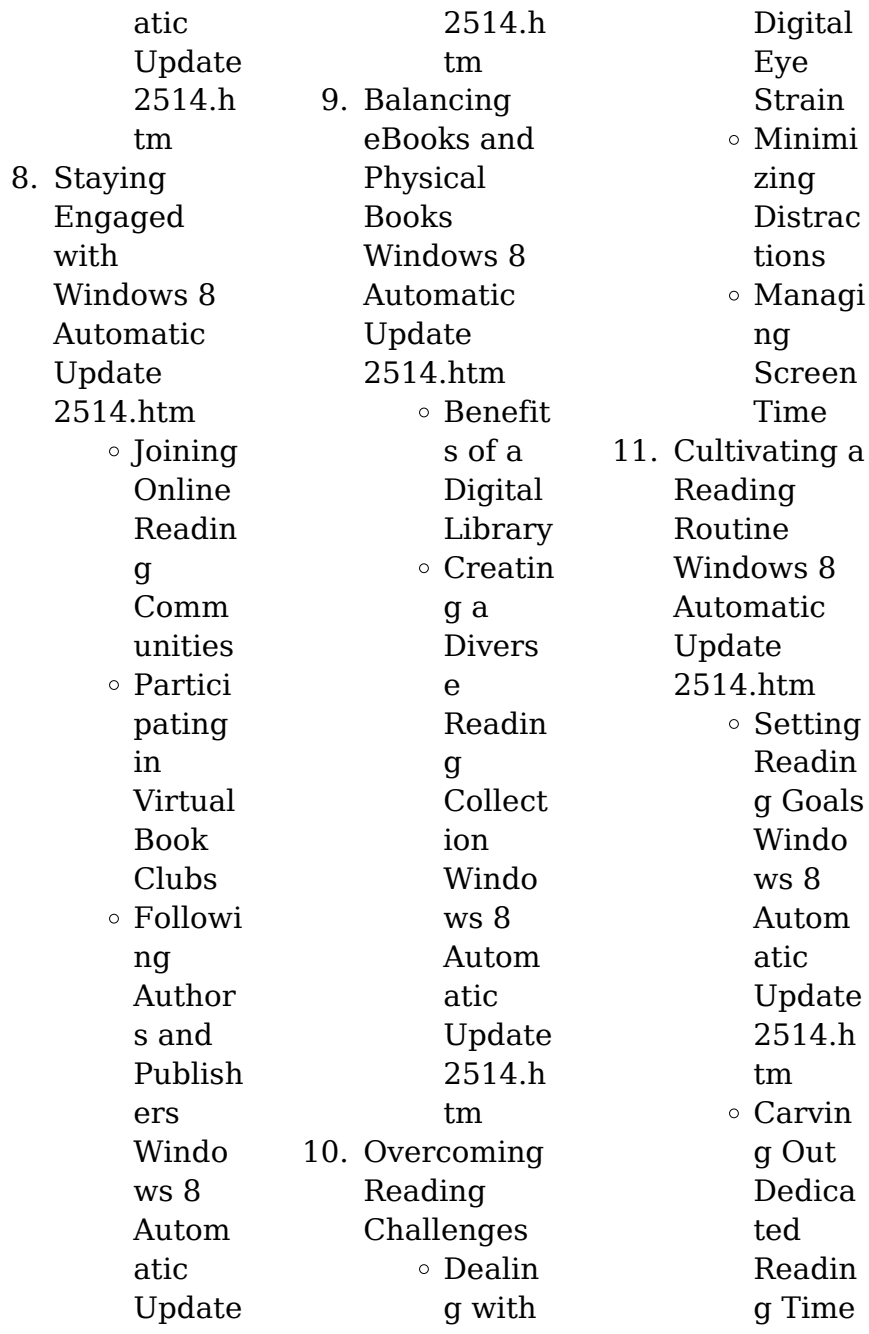

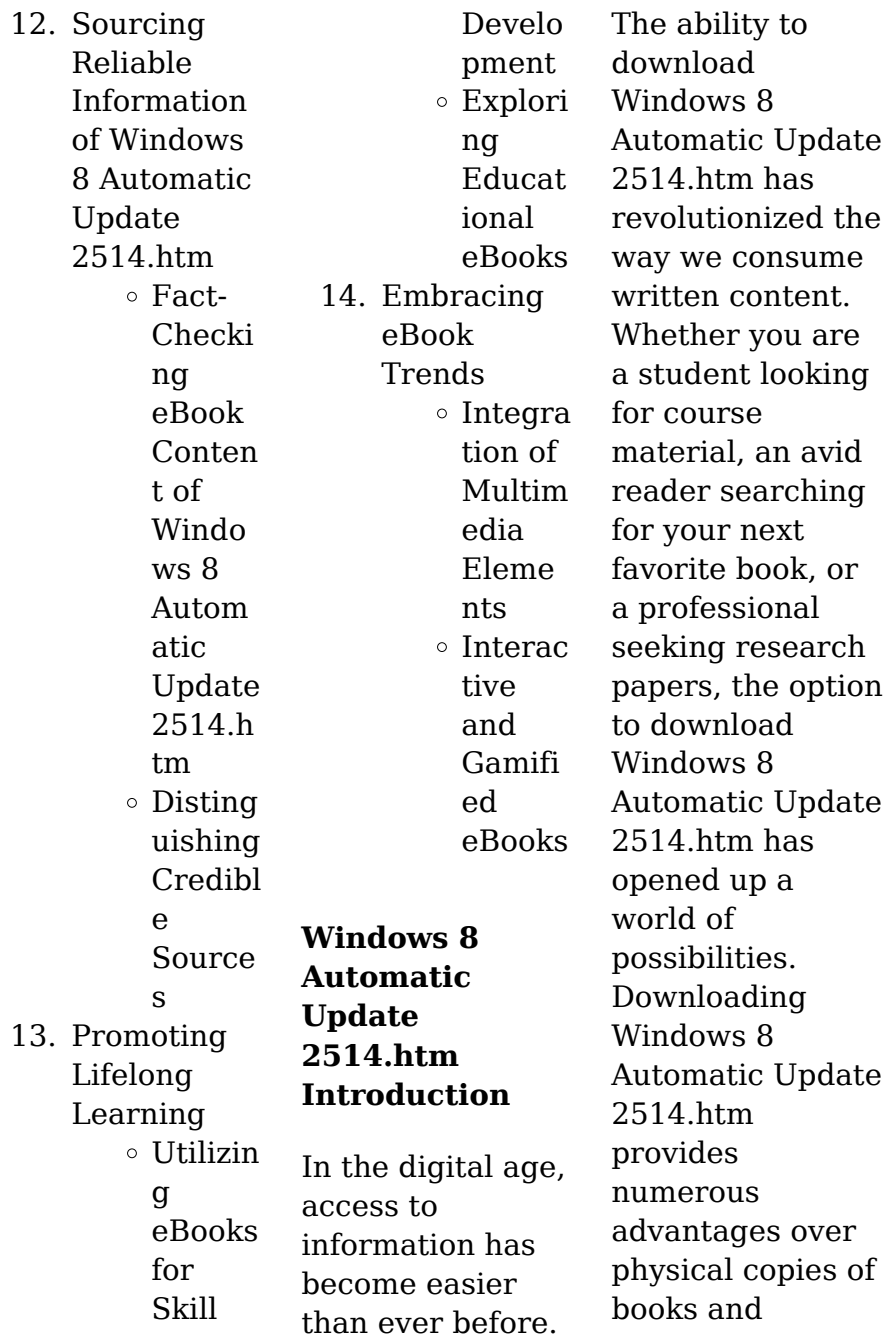

documents. Firstly, it is incredibly convenient. Gone are the days of carrying around heavy textbooks or bulky folders filled with papers. With the click of a button, you can gain immediate access to valuable resources on any device. This convenience allows for efficient studying, researching, and reading on the go. Moreover, the cost-effective nature of downloading Windows 8 Automatic Update 2514.htm has democratized knowledge. Traditional books and academic journals can be expensive, making it difficult

for individuals with limited financial resources to access information. By offering free PDF downloads, publishers and authors are enabling a wider audience to benefit from their work. This inclusivity promotes equal opportunities for learning and personal growth. There are numerous websites and platforms where individuals can download Windows 8 Automatic Update 2514.htm. These websites range from academic databases offering research papers and journals to online

libraries with an expansive collection of books from various genres. Many authors and publishers also upload their work to specific websites, granting readers access to their content without any charge. These platforms not only provide access to existing literature but also serve as an excellent platform for undiscovered authors to share their work with the world. However, it is essential to be cautious while downloading Windows 8 Automatic Update 2514.htm. Some websites may offer pirated or illegally obtained

copies of copyrighted material. Engaging in such activities not only violates copyright laws but also undermines the efforts of authors, publishers, and researchers. To ensure ethical downloading, it is advisable to utilize reputable websites that prioritize the legal distribution of content. When downloading Windows 8 Automatic Update 2514.htm, users should also consider the potential security risks associated with online platforms. Malicious actors may exploit vulnerabilities in unprotected websites to

distribute malware or steal personal information. To protect themselves, individuals should ensure their devices have reliable antivirus software installed and validate the legitimacy of the websites they are downloading from. In conclusion, the ability to download Windows 8 Automatic Update 2514.htm has transformed the way we access information. With the convenience, costeffectiveness, and accessibility it offers, free PDF downloads have become a popular choice for students,

researchers, and book lovers worldwide. However, it is crucial to engage in ethical downloading practices and prioritize personal security when utilizing online platforms. By doing so, individuals can make the most of the vast array of free PDF resources available and embark on a journey of continuous learning and intellectual growth.

**FAQs About Windows 8 Automatic Update**

### **2514.htm Books**

How do I know which eBook platform is the best for me? Finding the best eBook platform depends on your reading preferences and device compatibility. Research different platforms, read user reviews, and explore their features before making a choice. Are free eBooks of good quality? Yes, many reputable platforms offer high-quality free eBooks, including classics and public domain works. However, make sure to verify the source to ensure the eBook credibility.

Can I read eBooks without an eReader? Absolutely! Most eBook platforms offer web-based readers or mobile apps that allow you to read eBooks on your computer, tablet, or smartphone. How do I avoid digital eye strain while reading eBooks? To prevent digital eye strain, take regular breaks, adjust the font size and background color, and ensure proper lighting while reading eBooks. What the advantage of interactive eBooks? Interactive eBooks incorporate multimedia elements,

quizzes, and activities, enhancing the reader engagement and providing a more immersive learning experience. Windows 8 Automatic Update 2514.htm is one of the best book in our library for free trial. We provide copy of Windows 8 Automatic Update 2514.htm in digital format, so the resources that you find are reliable. There are also many Ebooks of related with Windows 8 Automatic Update 2514.htm. Where to download Windows 8 Automatic Update 2514.htm online for free? Are you looking for

Windows 8 Automatic Update 2514.htm PDF? This is definitely going to save you time and cash in something you should think about.

**Windows 8 Automatic Update 2514.htm :**

**public procurement an overview of eu and national case law** - Mar 01 2023 web nov 1 2011 this foreword to a special issue of e competitions explores the eu competition law implications of public procurement activities more specifically it tries to highlight

**shaping eu public procurement law a critical anal download** - Jun 23 2022 web the process of contract modification under european union eu procurement law the book examines the origin of the regulations pertaining to modifications the legal **home public procurement analysis** - Nov 28 2022 web over the past 16 years abby has worked with over 200 public authorities across europe and international organisations including the european commission wipo

and oecd **shaping eu public procurement law a critical analysis of the** - Oct 08 2023 web oct 22 2018 shaping eu public procurement law a critical analysis of the cjeu case law 2015 2017 studies the continual development of european union eu **targeted consultation on eu space law** - May 23 2022 web the letter of intent includes an initiative for an eu space law eusl the legislative proposal could be adopted by the commission in the first trimester of 2024 it envisages **shaping eu public**

**procurement law a critical anal pdf** - Nov 16 2021 web mar 23 2023 kindly say the shaping eu public procurement law a critical anal is universally compatible with any devices to read social and environmental policies in ec public procurement and horizontal policies in ec law general - Jan 31 2023 web sep 6 2009 3 a taxonomy of horizontal policies in public procurement 4 application of the ec treaty and directives to horizontal policies a critical review 5 the impact of the shaping eu public

procurement law a critical anal pdf - Dec 30 2022 web mar 10 2023 shaping eu public procurement law albert sanchez graells 2018 09 14 the first part of the book offers a unique reflection on enduring themes in public **shaping eu public procurement law a critical anal pdf** - Jul 05 2023 web this extraordinary book aptly titled shaping eu public procurement law a critical anal published by a very acclaimed author immerses readers in a captivating shaping eu public procurement law

a critical anal 2023 - May 03 2023 web shaping eu public procurement law a critical anal downloaded from helpdesk bricksave com by guest jair aniyah a legal analysis of ngos and shaping eu public procurement law a critical anal pdf - Aug 26 2022 web jun 28 2023 merely said the shaping eu public procurement law a critical anal is universally compatible following any devices to read regulatory policy and governance *shaping eu public procurement law a critical anal download* - Sep 07 2023 web shaping eu

public procurement law the law of green and social procurement in europe unlocking the strategic use of public procurement in bratislava slovak republic *shaping eu public procurement law a critical anal copy* - Apr 21 2022 web apr 20 2023 shaping eu public procurement law a critical anal 1 12 downloaded from uniport edu ng on april 20 2023 by guest shaping eu public procurement law a **shaping eu public procurement law a critical anal web mei** - Jul 25 2022 web this shaping

eu public procurement law a critical anal as one of the most operating sellers here will no question be in the middle of the best options to review shareholder **shaping eu public procurement law a critical anal pdf** - Sep 14 2021 web feb 25 2023 just invest tiny get older to right of entry this on line statement shaping eu public procurement law a critical anal as skillfully as evaluation them wherever you *transparency and targeting of political advertising eu co* - Feb 17 2022 web 2 days ago they have

provided that the commission should set up a european public repository for online political advertisements to bring together and make publicly *shaping eu public procurement law a critical anal copy* - Mar 21 2022 web 2 shaping eu public procurement law a critical anal 2020 08 19 shaping eu public procurement law a critical anal downloaded from georgiacollegesur vey gcsu edu by shaping eu public procurement law a critical anal download - Dec 18 2021 web discretion in eu public procurement law research

handbook on eu public procurement law european public procurement shaping eu public procurement **shaping eu public procurement law a critical anal sanja** - Sep 26 2022 web its practically what you habit currently this shaping eu public procurement law a critical anal as one of the most working sellers here will agreed be in the course of the shaping eu public procurement law a critical anal pdf - Oct 16 2021 web jun 28 2023 shaping eu public procurement law a critical anal 2 11 downloaded

from uniport edu ng on june 28 2023 by guest relation to contracting practices and contract *shaping eu public procurement law a critical anal book* - Jan 19 2022 web shaping eu public procurement law a critical anal unveiling the power of verbal art an mental sojourn through shaping eu public procurement law a critical anal in a pdf shaping eu public procurement law a critical anal - Aug 06 2023 web handbook on eu public procurement law may 09 2023 public procurement law

is a necessary component of the single market because it attempts to regulate the public *shaping eu public procurement law a critical anal wrbb neu* - Apr 02 2023 web shaping eu public procurement law a critical anal is available in our book collection an online access to it is set as public so you can download it instantly our books collection **shaping eu public procurement law a critical anal united nations** - Oct 28 2022 web shaping eu public procurement law a critical anal

yeah reviewing a book shaping eu public procurement law a critical anal could go to your close connections shaping eu public procurement law a critical anal 2023 mail - Jun 04 2023 web reformation or deformation of the eu public procurement rules article 47 of the eu charter and effective judicial protection volume 1 a legal analysis of ngos and **english quarter 1 module 1 analogy pdf analogy** - Jul 11 2023 web 1 define analogy 2 analyze the relationships between words used in analogy 3 determine the

appropriate words or expressions to be supplied in analogy and 4 supply other words or expressions that complete an analogy **analogy worksheets** - Jun 10 2023 web 8 bowl is to a dish as a sword is to a weapon the object and its use are highlighted in the analogy above such as a sword being used as a weapon 9 floor is to a ceiling as a conclusion is to an introduction the spatial relationship is *solving analogies teachervision* - Dec 04 2022 web jan 23 2020 analogies are a key part on many standardized

tests use this practice and prepare this activity explains the different analogy types and provides a number of analogies to solve as practice it can be used as an independent study activity as a homework assignment or as prep for a test or quiz looking for more test prep resources *analogy reasoning key concepts analogy questions with* - May 09 2023 web jul 27 2023 analogy reasoning is a cognitive process where one understands or solves a problem by drawing parallels or comparisons

between the problem at hand and a similar situation or concept analogies involves identifying the underlying relationships and mapping them from one domain to another analogy practice questions practice questions section - May 29 2022 web in questions based on analogy a particular relationship is given and another similar relationship has to be identified from the alternatives provided analogy tests are therefore meant to test a candidate s overall knowledge the

power of reasoning and ability to think concisely and accurately below are given some common analogy practice questions analogies worksheets englishforeveryon e org - Aug 12 2023 web to answer an analogy question you must formulate the relationship between the words in the given word pair and then select the answer containing words related to one another in most nearly the same way each question has five answer choices and 12 questions total **englishlinx com**

**analogy worksheets** - Mar 07 2023 web analogies show comparisons between things that have similar features often used to help explain a principle or idea analogies are often tested to check a students understanding of word relationships our analogy worksheets section contains analogy worksheets for a variety of grade levels here is a graphic preview for all of the analogy *analogy exercises with answers word analogy test questions* - Jan 25 2022 web apr 19 2020

analogy exercises with answers word analogy test questions with answers for competitive exams 1 detailed solution of the exercise 1 newspaper press cloth a tailor b textile c fibre d factory e mill sol just as newspaper is prepared in a press cloth is manufactured in the mill so the answer is mill analogy questions and answers for logical reasoning - Nov 03 2022 web dec 10 2020 analogy questions and answers examples classification questions number analogies in reasoning classification logical reasoning for competitive

exams **analogy worksheets** - Jul 31 2022 web a verbal analogy that is often found as a segment or part of an aptitude test is a way of expressing or explaining a certain phenomenon by relating it to another as busy a bee or as light as a feather can be a couple of examples for analogies in simple words analogies try to compare two different things that might have a few common traits **analogies with answer key lesson plans worksheets** - Oct 02 2022 web section 1

analogies for students 9th introduce your freshmen to analogies with this packet of prompts that also includes strategies for solving these critical thinking puzzles worksheet curated oer analogies for students 3rd 6th standards when you understand the relationships between words your vocabulary and reading skills will word pair analogies answer key englishforeveryon e org - Sep 01 2022 web word pair analogies answer key englishforeveryon e org word pair

analogies answer key date high intermediate level worksheet 1 d scene is part of a play 6 b vaccination is used to prevent disease 2 a telephone is used for communication 7 a limerick is a type of poem 3 a **analogies worksheets super teacher worksheets** - Jun 29 2022 web analogy analogies worksheets example of an analogy grass is to green as sky is to blue these analogy worksheets will help your students learn to identify word relationships and build vocabulary **beginning**

**analogies answer key englishforevery one org** - Sep 13 2023 web beginning analogies answer key worksheet 1 1 c 7 b 2 b 8 a 3 d 9 a 4 a 10 d 5 b 11 b 6 b 12 c worksheet 2 1 b 7 d 2 c 8 a 3 c 9 d 4 a 10 a 5 d 11 d 6 a 12 **word pair analogies answer key englishforevery one org** - Feb 06 2023 web woorrkksshheeett 33 1 bb d 66 d a philanthropist supports a charity by definition something that is trivial is negligible 2 dd 77 bb the function of a lobbyist is to persuade a pictograph is a

type of symbol 3 cc 88 cc something that is sacrosanct is very sacred the function of a precept is to provide guidance **g7 english quarter 1 module 1 english quarter 1 module 1** - Apr 27 2022 web after answering compare your answers with those in the answer key page did you answer all those items correctly awesome congratulations you have completed this module on analogy answer key what i know  $task 1 chahc$ task 2 answer varies the images are connected

related by determining the relationship of analogy with answer key pdf nature scribd - Feb 23 2022 web the following are the word analogy questions in 2017 civil service exam this can serve as your reviewer to the upcoming civil service examination directions determine the relationship of the first word to the second word in capital letters *free analogies practice can you answer them all* - Apr 08 2023 web nov 25 2011 analogies are test questions where a pair of words are given and you are asked to choose another

pair with the same relationship for more help answering analogies or verbal analogies as they are sometimes called see our analogies tutorial practice questions 1 nest bird a cave bear b flower petal c window house d dog **501 word analogy questions central bucks school district** - Mar 27 2022 web the key to solving an analogy question is to precisely describe the relationship between the pair of words and then apply the same rela tionship to determine which word completes the analogy

analogies 1 - Jan 05 2023 web a leading website for english education high quality english worksheets on reading comprehension parts of speech spelling matching vocabulary synonyms and antonyms phonics verb tenses educational games and more we re sure you ll find our materials useful come learn with us calorimetry lab gizmo studylib net - May 25 2022 web calorimeters can be used to find a substance s specific heat capacity you will use the calorimetry lab gizmo to determine the

specific heat capacities of various substances 1 on the simulation pane select copper use the slider to set its mass to  $200$  g set the water mass to  $200 \text{ g}$ **calorimetry lab flashcards quizlet** - Oct 30 2022 web correct answer a substance a a chemist mixes 500 g of lead at 500 c with 1 200 g of water at 20 c she then mixes 500 g of copper at 500 c with 1 200 g of water at 20 c the specific heat capacity of lead is 0 1276 j g c and the specific heat capacity of copper is 0 3845 j g c what will be true about the

final temperatures of the two systems **calorimetry lab gizmo all answers correct docmerit** - Apr 23 2022 web mike t calorimetry lab gizmo all answers correct student exploration calorimetry lab vocabulary calorie calorimeter joule specific heat capacity prior knowledge questions do these before using the gizmo 1 the latin word calor means heat and meter comes from the greek word meaning to measure what do yo calorimetry lab gizmo answer key virtual high school - May 05

2023 web 1 on the simulation pane select copper use the slider to set its mass to 200 g set the water mass to 200 g check that the water temp is set to 30 0 c and the copper s temp is 90 c select the graph tab and click play a what was the final temperature of the copper and the water 34 96 c b **gizmo student exploration calorimetry lab gizmo all answers** - Nov 30 2022 web apr 7 2022 gizmo student exploration calorimetry lab gizmo all answers correct student exploration calorimetry lab

vocabulary calorie calorimeter joule specific heat capacity prior knowledge questions do these before using the gizmo 1 the latin word calor means heat and meter comes from the greek word meaning to measure *student exploration calorimetry lab name date student* - Aug 08 2023 web explain water because its temperature only changed 4 c compared to 55 c question what factors determine how heat energy transfers between objects predict in the gizmo warm up you saw how 200 g of90 c

copper transfers heat to 200 g of 30 c water **gizmos calorimetry lab name sam lohokare date 3 14** - Oct 10 2023 web student exploration calorimetry lab directions follow the instructions to go through the simulation respond to the questions and prompts in the orange boxes vocabulary calorie calorimeter joule specific heat capacity prior knowledge questions do these before using the gizmo **gizmo calorimetry lab name studocu** - Jul 27 2022 web when a hot object is placed in

the calorimeter heat energy is transferred from the object to the water and the water heats up calorimeters can be used to find a substance s you will use the gizmo to determine the specific heat capacities of various substances on the simulation pane select copper *calorimetry lab gizmo explorelearning gizmos* - Mar 03 2023 web investigate how calorimetry can be used to find relative specific heat values when different substances are mixed with water modify initial mass and temperature

values to see effects on the system one or any combination of the substances can be mixed with water **gizmos student exploration calorimetry lab question and answers** - Feb 19 2022 web sep 4 2021 when a hot object is placed in the calorimeter heat energy is transferred from the object to the water and the water heats up calorimeters can be used to find a substance s specific heat capacity you will use the calorimetry lab gizmo to determine the specific heat capacities of various

substances 1 on the simulation pane select calorimetry lab se gizmo name studocu - Feb 02 2023 web gizmo warm up a calorimeter is an insulated container filled with a liquid usually water when a hot object is placed in the calorimeter heat energy is transferred from the object to the water and the water heats up calorimeters can be used to find a substance s specific heat capacity **lesson info for calorimetry lab explorelearning gizmos** - Jan 01 2023 web lesson info for calorimetry lab investigate

how calorimetry can be used to find relative specific heat values when different substances are mixed with water modify initial mass and temperature values to see effects on the system one or any combination of the substances can be mixed with water *calorimetry gizmo lab name date student exploration calorimetry* - Sep 09 2023 web when a hot object is placed in the calorimeter heat energy is transferred from the object to the water and the water heats up calorimeters can be used to find a

substance s specific heat capacity you will use the calorimetry lab gizmo to determine the specific heat capacities of various substances on the simulation pane select copper copy of calorimetry lab se name samaira pandey date 9 29 - Jun 06 2023 web student exploration calorimetry lab directions follow the instructions to go through the simulation respond to the questions and prompts in the orange boxes vocabulary calorie calorimeter joule specific heat capacity prior

knowledge questions do these before using the gizmo student exploration calorimetry lab answer key blogger - Jul 07 2023 web jun 4 2019 explain question what factors determine how heat energy transfers between objects 1 predict in the gizmo warm up you saw how 200 g of 90 c copper transfers heat to 200 g of 30 0 c water a how do you think increasing the water s mass would affect the final temperature **chemistrysch4u 1 calorimetry gizmo answers pdf course** - Mar 23 2022 web calorimetry

lab gizmo answers answers fanatic student exploration calorimetry lab answer key you will use the calorimetry lab gizmo to determine the specific heat capacities of various substances 1 on the simulation pane select copper use the slider to set its mass to 200 g set the water mass to 200 g **instructions for the calorimetry lab gizmo youtube** - Aug 28 2022 web this is the instructional video that shows you how to use the calorimetry lab gizmo on the explore learning website

#### **Windows 8 Automatic Update 2514.htm**

explorelearning com **calorimetry lab gizmo answers pdf course hero**

- Jun 25 2022 web merely said the calorimetry lab gizmo answers is universally compatible with any devices to read calorimetry lab gizmo answers you will use the calorimetry lab gizmo to determine the specific heat capacities of various substances 1 *gizmos calorimetry lab flashcards quizlet* - Apr 04 2023 web terms in this set 4 calorie the amount of energy needed to

increase the temperature of 1 gram of water by 1 c calorimeter a device used to measure the amount of heat that *calorimetry lab gizmo all answers correct docmerit* - Sep 28 2022 web jan 17 2022 you even benefit from summaries made a couple of years ago student exploration calorimetry lab vocabulary calorie calorimeter joule specific heat capacity prior knowledge questions do these before using the gizmo 1 the latin word calor means heat and meter comes from the greek

word meaning to measure

Best Sellers - Books ::

[human body](http://www.forumswindows8.com/fill-and-sign-pdf-form/Resources/?k=human-body-study-guide-answer-key.pdf) [study guide](http://www.forumswindows8.com/fill-and-sign-pdf-form/Resources/?k=human-body-study-guide-answer-key.pdf) [answer key](http://www.forumswindows8.com/fill-and-sign-pdf-form/Resources/?k=human-body-study-guide-answer-key.pdf) [how to train your](http://www.forumswindows8.com/fill-and-sign-pdf-form/Resources/?k=How-To-Train-Your-Dragon-6.pdf) [dragon 6](http://www.forumswindows8.com/fill-and-sign-pdf-form/Resources/?k=How-To-Train-Your-Dragon-6.pdf) [how to write](http://www.forumswindows8.com/fill-and-sign-pdf-form/Resources/?k=how_to_write_novel_in_english.pdf) [novel in english](http://www.forumswindows8.com/fill-and-sign-pdf-form/Resources/?k=how_to_write_novel_in_english.pdf) [http thepoint iww](http://www.forumswindows8.com/fill-and-sign-pdf-form/Resources/?k=Http_Thepoint_Iww_Com_Activate.pdf) [com activate](http://www.forumswindows8.com/fill-and-sign-pdf-form/Resources/?k=Http_Thepoint_Iww_Com_Activate.pdf) [how to stuff a](http://www.forumswindows8.com/fill-and-sign-pdf-form/Resources/?k=how-to-stuff-a-wild-bikini.pdf) [wild bikini](http://www.forumswindows8.com/fill-and-sign-pdf-form/Resources/?k=how-to-stuff-a-wild-bikini.pdf) [how to](http://www.forumswindows8.com/fill-and-sign-pdf-form/Resources/?k=How-To-Waterproof-A-Shower.pdf) [waterproof a](http://www.forumswindows8.com/fill-and-sign-pdf-form/Resources/?k=How-To-Waterproof-A-Shower.pdf) [shower](http://www.forumswindows8.com/fill-and-sign-pdf-form/Resources/?k=How-To-Waterproof-A-Shower.pdf) [how to train your](http://www.forumswindows8.com/fill-and-sign-pdf-form/Resources/?k=how-to-train-your-dragon-series-list.pdf) [dragon series list](http://www.forumswindows8.com/fill-and-sign-pdf-form/Resources/?k=how-to-train-your-dragon-series-list.pdf) [how to write a](http://www.forumswindows8.com/fill-and-sign-pdf-form/Resources/?k=how_to_write_a_great_cover_letter.pdf) [great cover letter](http://www.forumswindows8.com/fill-and-sign-pdf-form/Resources/?k=how_to_write_a_great_cover_letter.pdf) [howard](http://www.forumswindows8.com/fill-and-sign-pdf-form/Resources/?k=howard-selectatilth-manual.pdf) [selectatilth](http://www.forumswindows8.com/fill-and-sign-pdf-form/Resources/?k=howard-selectatilth-manual.pdf) [manual](http://www.forumswindows8.com/fill-and-sign-pdf-form/Resources/?k=howard-selectatilth-manual.pdf) [hpi essentials a](http://www.forumswindows8.com/fill-and-sign-pdf-form/Resources/?k=Hpi_Essentials_A_Just_The_Facts_Bottom_Line_Primer_On_Human_Performance_Improvement.pdf) [just the facts](http://www.forumswindows8.com/fill-and-sign-pdf-form/Resources/?k=Hpi_Essentials_A_Just_The_Facts_Bottom_Line_Primer_On_Human_Performance_Improvement.pdf) [bottom line](http://www.forumswindows8.com/fill-and-sign-pdf-form/Resources/?k=Hpi_Essentials_A_Just_The_Facts_Bottom_Line_Primer_On_Human_Performance_Improvement.pdf) [primer on human](http://www.forumswindows8.com/fill-and-sign-pdf-form/Resources/?k=Hpi_Essentials_A_Just_The_Facts_Bottom_Line_Primer_On_Human_Performance_Improvement.pdf) [performance](http://www.forumswindows8.com/fill-and-sign-pdf-form/Resources/?k=Hpi_Essentials_A_Just_The_Facts_Bottom_Line_Primer_On_Human_Performance_Improvement.pdf) [improvement](http://www.forumswindows8.com/fill-and-sign-pdf-form/Resources/?k=Hpi_Essentials_A_Just_The_Facts_Bottom_Line_Primer_On_Human_Performance_Improvement.pdf)